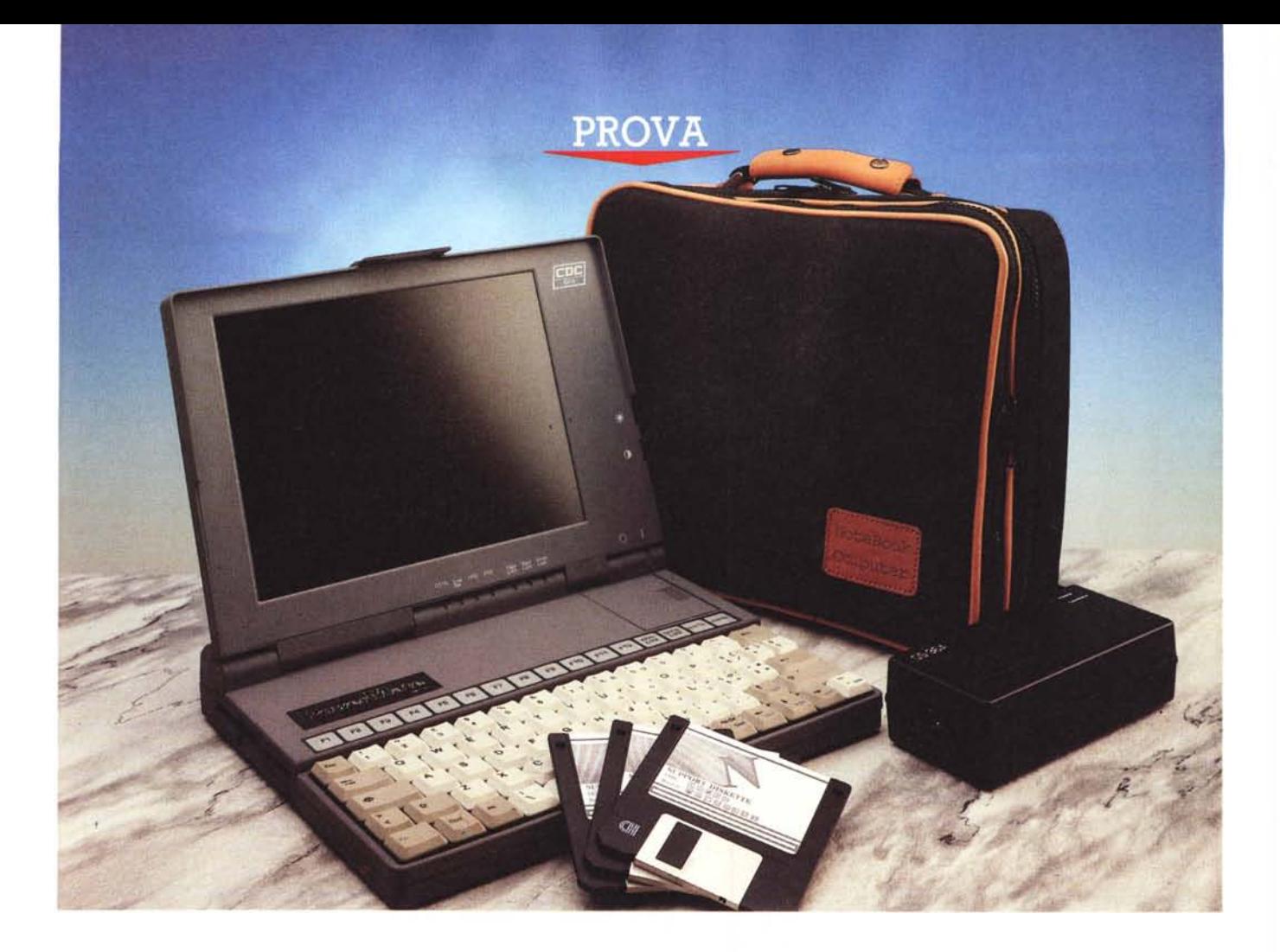

# *PowerMate* **·386·40**

*via le Repubbliche Marinare. Viva*<br> *vato secondo (in attesa della rivincita del 1995), ma soprattutto perché*<br> *vincita del 1995), ma soprattutto perché iva le Repubbliche Marinare. Viva perché il Moro di Venezia* è *arrivato secondo (in attesa della rila società che cura la commercializzazione sul territorio nazionale del portatile in prova risiede in provincia di Pisa.*

*In fin dei conti cinquecento anni fa Colombo partiva per andare a trovare una nuova strada per le Indie Orientali e sbagliando strada scopriva le Americhe. Perché si cercava l'Oriente* o *altre terre: per portare in patria prodotti non presenti e comunque alimentare lo scambio commerciale.*

*Ecco dunque puntuale una nuova versione di portatile basato .stavolta sul microprocessore di classe* 386 *DX più veloce e con minore assorbimento: l'Am386DXL* -40. ~ *un altro gioiello della tecnologia sempre più pronta a recepire novità. Di notevole questo portatile oltre* *di Paolo Ciardelli*

*alla velocità ed al tipo di processare, ha molto. Leggi la dotazione delle porte di in terfacciamento, la semplicità con cui si può procedere ad un upgrade, la connessione multipla di più pacchi di batterie, un dock station ecc. OK, entriamo nel vivo della prova.*

#### *Uno sguardo d'insieme*

Il PowerMate 386-40 si presenta come un blocco unico di colore antracite. La superficie è ruvida abbastanza da assicurare una presa sicura, ma al tempo stesso ritrasmette un feeling al tatto per nulla fastidioso. Praticamente non presenta spigoli vivi e tutti i particolari hanno caratteristiche ricurve.

La chiusura del coperchio monitor è assicurata nella parte frontale da una chiusura a scatto. Si tratta di una tastiera dal layout abbastanza ridotto ma non all'osso, almeno per le mie dita, con tasti di adeguata superficie di funzionamento. Il «ciick» dall'apparenza sonora un po' insolita, è affiancato da una corsa lunga tanto che dopo il primo impatto si stabilisce il feeling giusto per poter colloquiare in maniera decisa con il computer.

Naturalmente il pad numerico è immerso nella tastiera ma a differenza di altri portatili i tasti cursore sono posizionati in forma di «T» rovesciata e non a «L» come nelle tastiere della maggior parte dei computer. Per cui passando da un desktop al PowerMate 386-40 non bisogna rinunciare alle abitudini...

Subito sopra la tastiera c'è una larga zona occupata dalla fila di tasti funzione. A differenza di quelli sottostanti, questi sono del tipo a bolla, il che porta ad una economia di spazio all'interno del computer. Il giudizio su questo tipo di solu-

## PROVA

POWERMATE 386-40

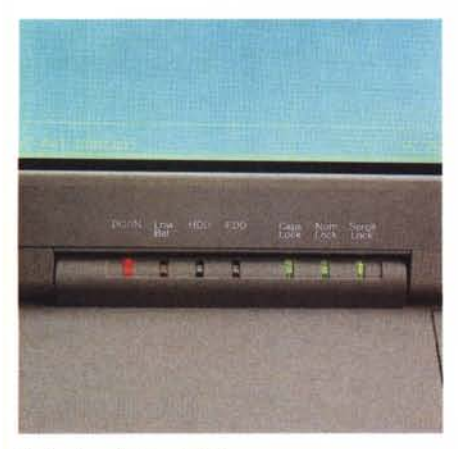

zione è totalmente personale e quindi non può essere obiettiva. C'è a chi non dispiace e a chi non gradisce...

A destra sempre nella parte superiore c'è uno sportellino che chiede il vano contenente la scheda modem/fax opzionaie: una interfaccia di soli 5x6 cm.

Nella cerniera del coperchio troviamo l'interruttore a slitta poco discosto da sette led colorati che indicano le varie funzioni del computer: acceso/collegato all'alimentatore (si tinge di verde o di rosso a secondo dello stato). batteria in scarica, l'accesso all'Hard Disk e al Floppy Disk Drive, Caps Lock, Num Lock e

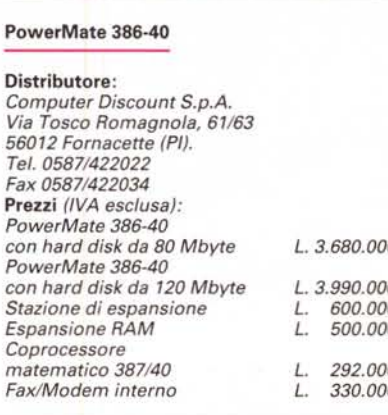

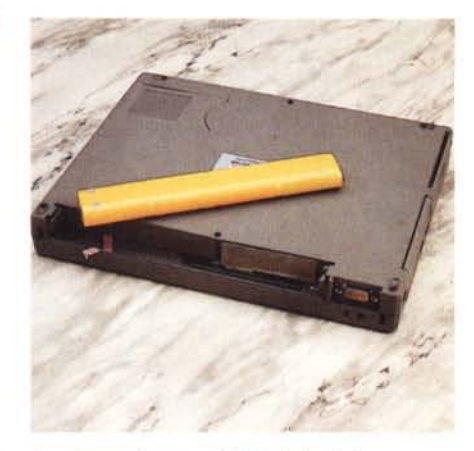

*Particolare delle spie led. In evidenza if pacco giallo delle batterie.*

Scroll Lock. I due restanti pulsanti lampeggiano se la modalità turbo non è attiva (c1ock a 16 MHz) o lo è (clock a 40 MHz).

Come dicevo prima c'è un led bicolore (verde/rosso) che indica lo stato elettrico: la fornitura di alimentazione da rete a computer acceso o spento (come carica batterie). Il colore verde indica in maniera inequivocabile lo stato di tranquillità per i consumi (collegamento alla rete) mentre il rosso quello di all'erta (solo batterie). In ogni caso i led rimangono in vista anche a computer chiuso, rivelando all'utente distratto lo stato della macchina, e dando a quello attento la possibilità a volte necessaria di dover chiudere il computer senza doverlo per forza spegnere.

Il display a standard VGA visualizza 64 livelli di grigio e di diagonale misura 10", con una risoluzione di 640x480 punti. Da sottolineare la possibilità di collegare contemporaneamente un monitor esterno VGA a colori. Questa opzione risulta necessaria quando si procede ad una dimostrazione. Pensata alla libertà di guardare il display del portatile senza doversi per forza girare a controllare lo schermo gigante che

|                    |                |                | PowerMate<br>386-40  |                     |                        |                |                                   |                     |                                  |             |                          |                     |                          |  |
|--------------------|----------------|----------------|----------------------|---------------------|------------------------|----------------|-----------------------------------|---------------------|----------------------------------|-------------|--------------------------|---------------------|--------------------------|--|
| F <sub>1</sub>     | F <sub>2</sub> | F <sub>3</sub> | F4<br>F <sub>5</sub> | F6                  | F7                     | F <sub>8</sub> | F <sub>9</sub>                    | <b>F10</b>          | F12<br>F11                       | Num<br>Lock | Scroll<br>Lock           | Prt Sc              | Pause                    |  |
| Esc                |                | $\overline{c}$ | £<br>3               | Ş<br>$\overline{4}$ | $\%$<br>$\overline{5}$ | 84<br>6        | $7\overline{ }$<br>$\overline{7}$ | 8<br>$\mathbf{8}$   | $\overline{9}$<br>$\overline{9}$ | $\circ$     | $\mathbf{r}$             |                     |                          |  |
| 上                  | Q              | W              | E                    | $\overline{R}$      |                        | Y              | U                                 | $\Delta$            | $\circ$<br>5<br>6                | P           | é<br>è                   | ₩<br>С<br>$\ddot{}$ | ğ.<br>ũ                  |  |
| $\bigoplus$        | A              | S              | D                    | F                   | G                      | H              | J                                 | K                   | $\overline{2}$                   | ç<br>ò<br>3 | @<br>$\circ$<br>$+$<br>à | #<br>$*$            | $\overline{\phantom{0}}$ |  |
| ⋗<br>$\leq$        | $\Omega$       | Z              | X                    | C                   | ٧                      | B              | N                                 | M<br>$\overline{O}$ | š<br>$\overline{ }$              |             | Polic                    | $\hat{u}$           |                          |  |
| Ctrl<br>Fn.<br>Alt |                |                |                      |                     |                        |                |                                   | Alt Gr<br>Del       |                                  |             |                          | $=$ Ins             |                          |  |

*La tastiera di struttura classica* e *la fifa dei tasti funzione* a *bolla.*

PROVA POWERMATE 386-40

proietta le immagini, i grafici o cos'altro. Sul lato destro ci sono le due regolazioni della luminosità e contrasto del display. Da sottolineare che le due regolazioni si trovano in una specie di modanatura incassata che impedisce un'involontaria variazione dei valori della luminosità o del contrasto. Neanche una manovra maldestra quindi potrà far rimanere al buio o illuminare a giorno l'ambiente di *lavoro.*

Spostiamo la visuale di analisi alle parti laterali. Sulla parte sinistra c'è sia

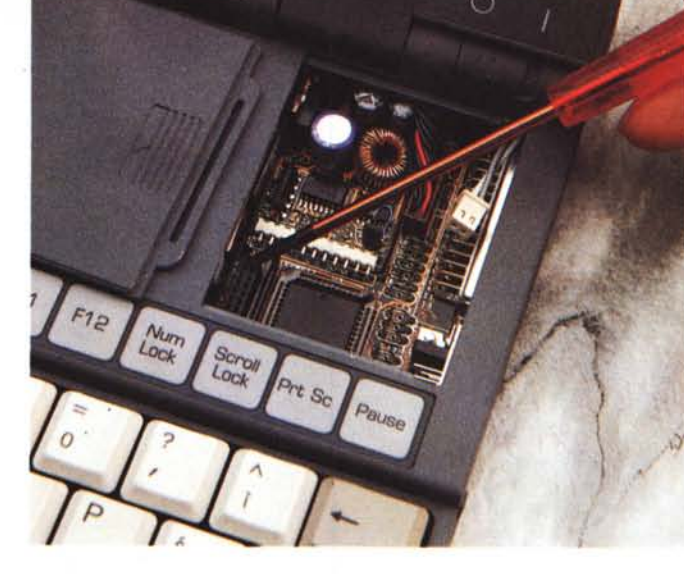

*Il minuscolo alloggiamento per la scheda modem/fax.*

# *Accessori di contorno*

Non disponibili per la prova, ma presenti al momento che verrà commercializzato il prodotto, una serie di accessori di tutto rispetto, sia di normale dotazione che no.

Si inizia dalla scheda di espansione proprietaria che raddoppia la memoria di 4 Mbyte già presente a 8 Mbyte.

Si tratta di una schedina dal profilo bassissimo che va inserita nella base del computer, sotto uno sportellino di facile individuazione.

Sempre togliendo uno sportellino a slitta posto sopra la tastiera del PowerMate, è possibile l'installazione di un altrettanto minuscolo modem/fax che trasmette dati con standard CCITT V22 e V22bis (1.200 e 2.400 bps) o documenti in facsimile, anche in ricezione, a 9.600 bps.

Nella parte laterale c'è un apposito connettore di estensione del BUS dati a cui si collega un box esterno. All'interno di questo «scatolotto» di ragguardevoli dimensioni, come appare in foto, possono trovare posto due schede full size a 16 bit ISA. Un accessorio di importanza vitale per poter usufruire della potenza elaborativa della macchina anche quando non ci si trova «on the road». Non dimentichiamo infatti che il PowerMate monta un cuore di classe 386DX a 40 MHz e che pertanto, non disdegna usi di vero e proprio desktop.

Il tallone d'Achilie di ogni portatile, e con il quale alla fine bisogna fare i conti, è la durata delle batterie ricaricabili. Ripeto il processore montato è già un chip pensato per i bassi consumi, ma le periferiche che gli fanno da contorno come il display a cri-

stalli liquidi e l'hard disk fanno la loro parte.

Quindi fa bella figura tra gli accessori a richiesta, un box per batterie aggiuntive sia ricaricabili che alcaline, di formato mezza torcia, In entrambe le configurazioni questo accessorio è di notevole utilità: soprattutto se si pensa che in ogni momento se la macchina ha esaurito la carica, si può ricorrere all'adozione di una manciata di mezze torce alcaline, magari comprate dal tabaccaio all'angolo.

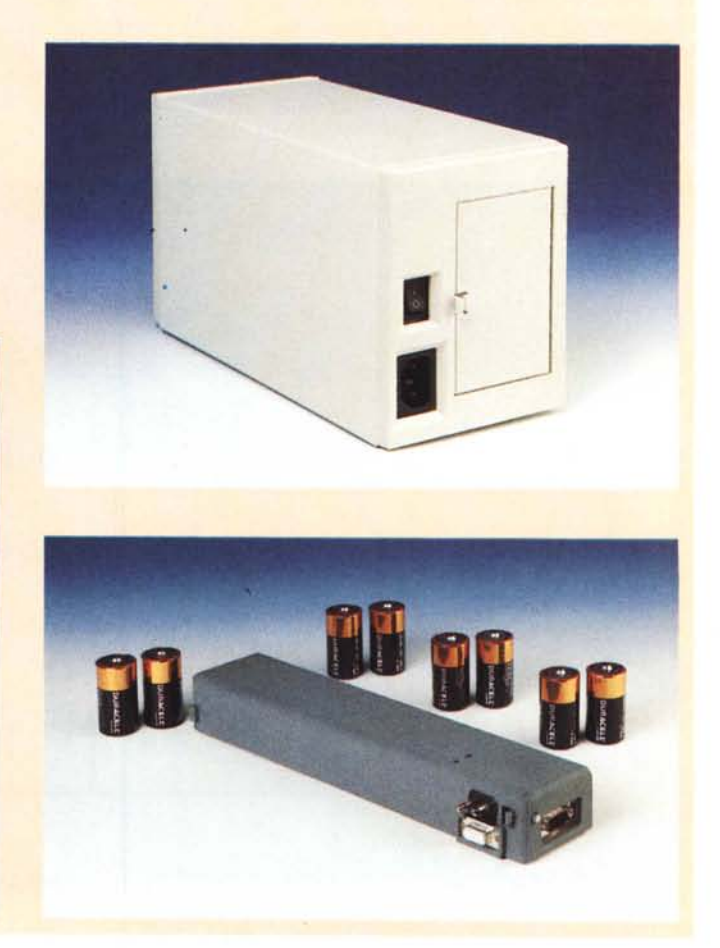

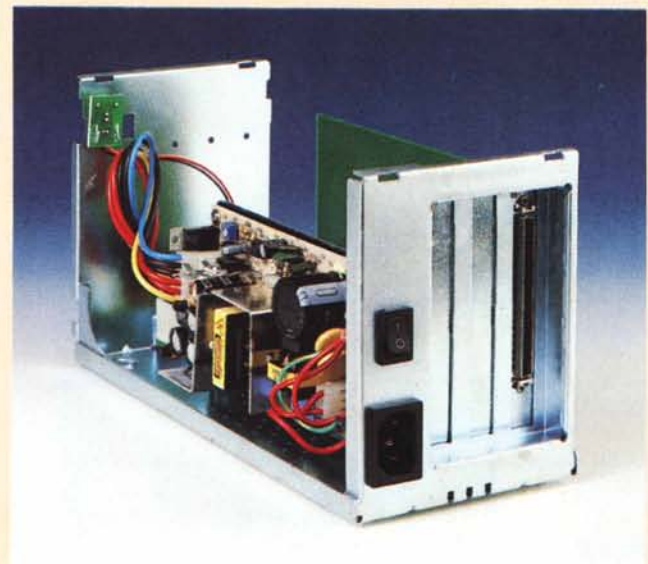

#### PROVA POWERMATE 386-40

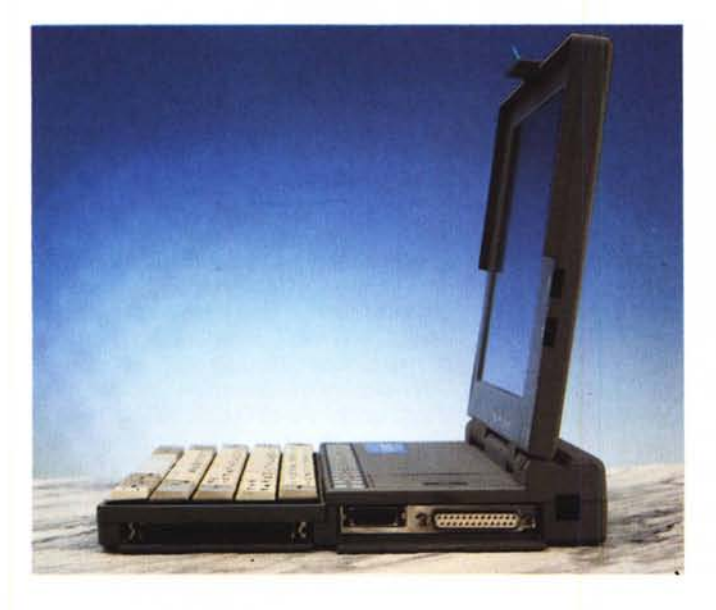

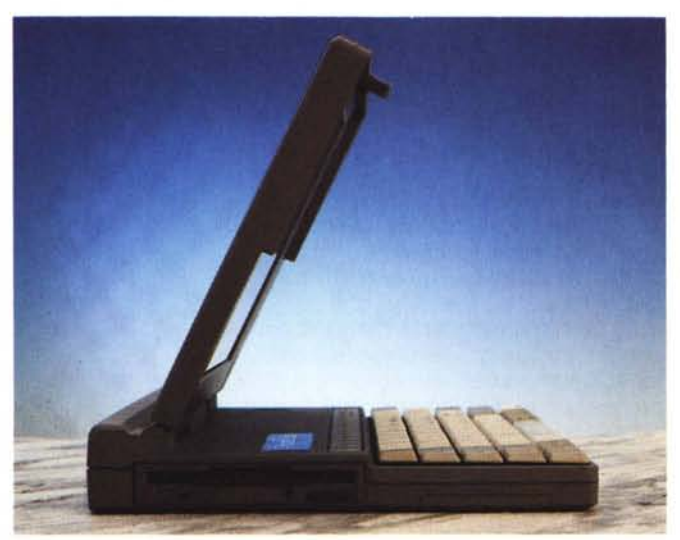

*Viste laterali del PowerMate.*

la feritoia del Floppy Disk Drive da 3,5" della capacità di 1,44 Mbyte formattati, che quella della scheda di espansione RAM.

Nella parte posteriore un coperchietto cela la vista della porta seriale ed uno di maggiore lunghezza il vano batterie. Il pacco degli accumulatori è di dimensio ni contenute ed è facile immaginare all'interno la composizione a elementi stilo: un utente evoluto può in caso di bisogno intervenire per la sostituzione di uno o più elementi ed in ogni caso la manutenzione da parte del centro non dipenderà dall'approvvigionamento di parti di ricambio della casa madre, ma potrà attingere in locale ai normali canali di rifornimento di parti elettroniche.

Sopra la porta seriale ci sono le due (sic) prese di alimentazione. L'alimentatore infatti fornisce sia la carica alle batterie che la tensione di funzionamento. Un ulteriore risparmio di elettronica all'interno relegando la scheda di ricarica della batteria all'esterno del portatile.

Arrivati al lato destro per prima cosa si nota la presa telefonica che va collegata internamente alla scheda modem/ fax opzionale, due canonici sportellini che coprono la porta standard parallela e le due non standard di uscita video VGAltastiera esterna .e di espansione del bus. A quella Centronics come sembra diventare un'abitudine diffusa, può essere collegato un floppy disk drive esterno.

#### *Passiamo ad usare il giravite*

A differenza di molti altri computer portatili, che per essere aperti bisogna ricorrere ad uno stage presso la casa madre o farsi inviare il video con la spie- *Esploso della macchina.*

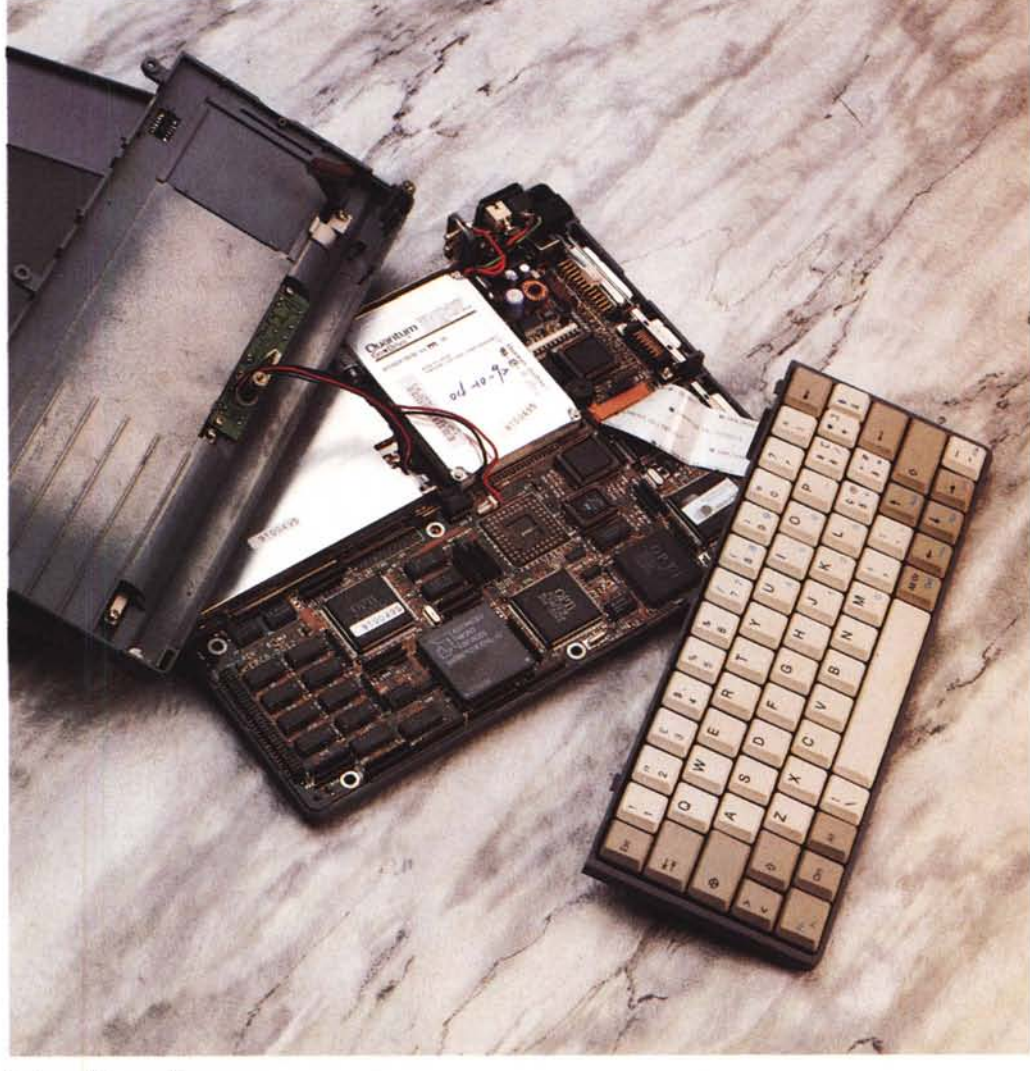

#### PROVA

POWERMATE 386-40

gazione di come è costruito, il Power-Mate 386-40 incarna tutt'altra filosofia,

Il manuale infatti spiega per filo e per segno come aprirlo, dove sono le viti, quante sono, ecc,

Dunque ribaltando il computer basta svitare tre viti e la tastiera si alza senza difficoltà rivelando la presenza l'elettronica di base L'operazione si rende necessaria nell'ipotesi di un upgrade montando il coprocessore matematico (80387DX),

La circuiteria interna è densa di componenti custom a montaggio superficiale, due componenti spiccano tra tutti: il processore di dimensioni notevoli e l'espansione RAM da 4 Mbyte realizzata con solo 8 chip.

Per poter vedere come sono fatti sia il floppy disk drive che l'hard disk bisogna smontare la parte superiore, quella incernierata con il display: nulla di eccezionale, solo due memorie di massa completamente schermate,

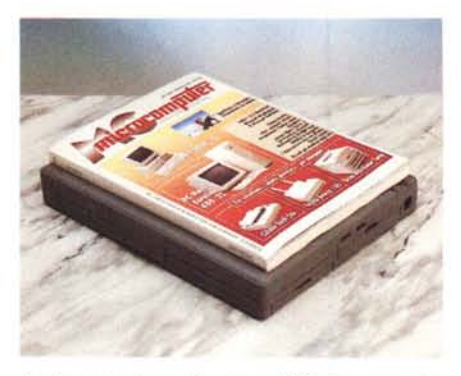

*Le dimensioni a confronto con MCmicrocomputer,*

#### *Il display* **&** *il software*

I display a cristalli liquidi, presentano a volte delle idiosincrasie di visualizzazione, Sono un po' troppo a destra, troppo larghi, oppure non si sa come ottenere in maniera rapida il reverse vi-

## *L'azienda in controluce*

Il momento che sta attraversando il mondo commerciale informatico italiano è abbastanza variegato, Una delle caratteristiche maggiori è la crescita delle catene di distribuzione e la diversificazione della vendita dei prodotti informatici, anche attraverso canali inconsueti come la vendita per corrispondenza, Una delle realtà italiane come catena distributiva è rappresentata dalla Computer Discount, che stando alle cifre forniteci ha fatto registrare una forte crescita nel gruppo,

Questa forza può essere ricondotta alla strategia di marketing adottata, dall'aggressività commerciale del gruppo nel difficile mercato dell'informatica, acquisendo un vantaggio competitivo,

Le regole seguite si possono riassumere in tre punti: il prodotto, il cliente ed il servizio, il famoso «valore aggiunto»

Il mercato dunque si sta evolvendo in maniera piuttosto caotica, Inizialmente i produttori storici hanno livellato i prezzi verso l'alto e questo ha permesso che si creasse un varco nel segmento prezzo ed ha consentito ad aziende minori o più giovani di conquistare quote di mercato, giocando proprio sulla leva del prezzo, La maggior parte di questi ha operato una indiscriminata politica dei volumi, mirando a profitti immediati con prodotti di basso costo e bassa qualità, Ora, con il rallentamento della domanda stanno perdendo terreno,

Ma la situazione del mercato è stata assorbita dalla Computer Discount creando e consolidando le relazioni commerciali con i grandi gruppi dell'informatica mondiale, Questo garantisce upgrade tecnologico e consente di ottenere distribuzioni nazionali di primaria importanza,

Attualmente sono i distributori di aziende leader come Chinon (Floppy Disk Drive e CD Rom). Epson (stampanti). PSI (Controller High-Performance), Fujitsu (Stampanti e Hard Disk). Microsoft (Software pacchettizzato) ed altri. Recentemente Computer Discount è diventato Microsoft «Exellence Center» per la distribuzione di linee standard ed Education,

Grazie ad una continua attività di ricerca nei maggiori mercati mondiali dell'informatica possono competere con la rapida evoluzione del settore, presentando le novità in modo rapido e continuativo ed adeguando costantemente l'offerta,

La realtà distributiva non è fra le più confortanti, Siamo di fronte ad una realtà con improwisati rivenditori di tecnologia a fianco di vere e proprie «botteghe». Il numero dei rivenditori italiani è quasi uguale a quello degli Stati Uniti, ma con una realtà di ben altre dimensioni. La presenza di altre importanti catene distributive è quasi inesistente, L'iter distributivo è ancora lungo, troppi i passaggi che il prodotto deve sostenere prima di raggiungere l'utente finale,

Tutto questo comporta un costo aggiuntivo sul prodotto, perdendo competitività sul prezzo finale, In atri casi si è mirato ad una indiscriminata politica dei volumi, a realizzare profitti immediati a scapito della tecnologia, In altri casi ancora il rivenditore, legato alla distribuzione manomarca, si è trasformato in un semplice Box-Mover. Ma, almeno per ora, vendere un computer non è certo lo stesso che vendere una TV o un qualsiasi elettrodomestico; il cliente deve essere seguito poiché la cultura dell'informatica non è ancora abbastanza diffusa,

deo, oppure fanno a pugni con i pacchetti installati,

Tutto ciò con il PowerMate 386-40 è stato risolto egregiamente con un set di tre dischetti ad alta densità contenenti tutte le utility possibili per il corretto funzionamento con i vari programmi, come: il Word, Windows, AutoCAD, ecc,

Prima accennando al tastierino numerico immerso, facevo presente che a corredo ce n'è uno vero e proprio dal layout professionale insieme ad un adattatore per tastiere con connettore DIN, dimenticando che i quattro tasti Caps Lock, Seroll Lock, Num Lock e Pad, sono dotati di una lampadina spia che ne indica l'attivazione, Particolare degno di nota è che le spie sono delle micro lampadine e non dei led: attenzione ai consumi!

Tornando al software a corredo, oltre al NOTE3300.SYS c'è un programmino per ambiente Windows che setta varie funzioni del computer, Si può scegliere il monitor (interno o esterno). il tempo che deve trascorrere prima che il computer vada in Stand By automatico o l'Hard Disk smetta di girare,

### *Alla fin della fiera*

Ricapitolando si tratta di un elaboratore che unisce alla portabilità della classe notebook la potenza elaborativa di una vera e propria stazione di lavoro, Basato su microprocessore 80386 a 40 MHz, garantisce tutta la potenza necessaria per qualsiasi tipo di applicazione, sia essa tecnica, scientifica o gestionale,

Ha un hard disk di 80 Mbyte con un tempo d'accesso medio di 15 msec, ed un transfer rate di circa 900 Kbyte/sec (prestazione superiore ad un controller IDE di un personal computer standard), È possibile montare, a richiesta, un hard disk con le stesse caratteristiche ma da 120 Mbyte di capacità, ed anche installare internamente il coprocessore matematico 80387 a 40 MHz, grazie all'apposito zoccolo predisposto sotto la tastiera,

Lo schermo è un VGA con 64 livelli di grigio, mentre la memoria RAM standard di 4 Mbyte è espandibile nel giro di cinque minuti a 8 Mbyte.

Il prezzo tremilioniseicentottantamila lire con l'hard disk da 80 Mbyte e con trecentodiecimila lire in più si ha la versione con 120 Mbyte di hard disk, Va aggiunto che di serie viene fornito sia l'MS-DOS 5,0 che Windows 3,1, senza contare la simpatica borsa per il trasporto,

Un'occhiata approfondita al listini prezzi degli accessori poi conferma il giudizio: buono, materialmente della parte della parte della parte della parte della parte della parte della parte della

## $M$ **ELETTR ETTRONICA**

Computer's Line

ME - MASTER ELETTRONICA S.n.c. - COMMODORE POINT - COMPUTER'S UNE - CONCESSIONARIA PHIUPS Via Valentini, 96/b-c - 50047 PRATO (FI) - Tel. 0574/34352 - Fax 0574/36652 - BBS 0574/606435

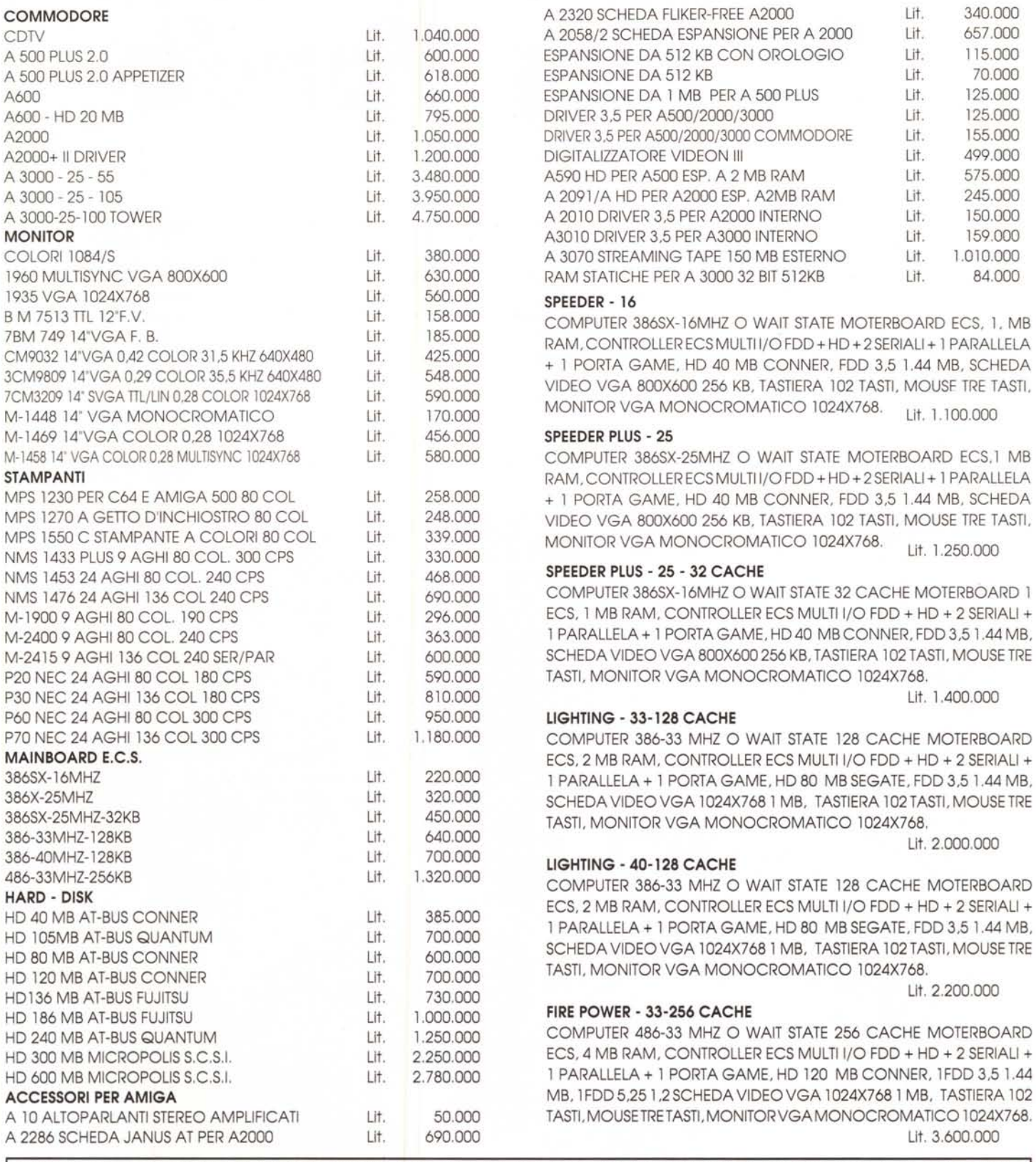

I NOSTRI PRODOTTI SONO TUTTI GARANTITI 1ANNO. I PC DA NOI ASSEMBLATI OFFRONO IL MASSIMO DELLA TECNOLOGIA. LA LORO COMPATIBILITÀ E AFFIDABILlTÀ É INEGUAGLIABILE. TELEFONATE PER UNA VOSTRA CONSULENZA. SAREMO A VOSTRA COMPLETA DISPOSIZIONE. RICHIEDETE IL NOSTRO LISTINO. VI SARÀ INVIATO GRATUITAMENTE. I PREZZI SI INTENDONO AL NETTO DI IVA. LA MASTER ELETTRONICA É PRESENTE INOLTRE SU VIDEOTEL A PAGINA \*42255# N. ACCESSO DIRETTO SU MODEM V23 7-E-1 0574/607505 (12 LINEE A RICERCA AUTOMATICA).